I

## **Table of Contents**

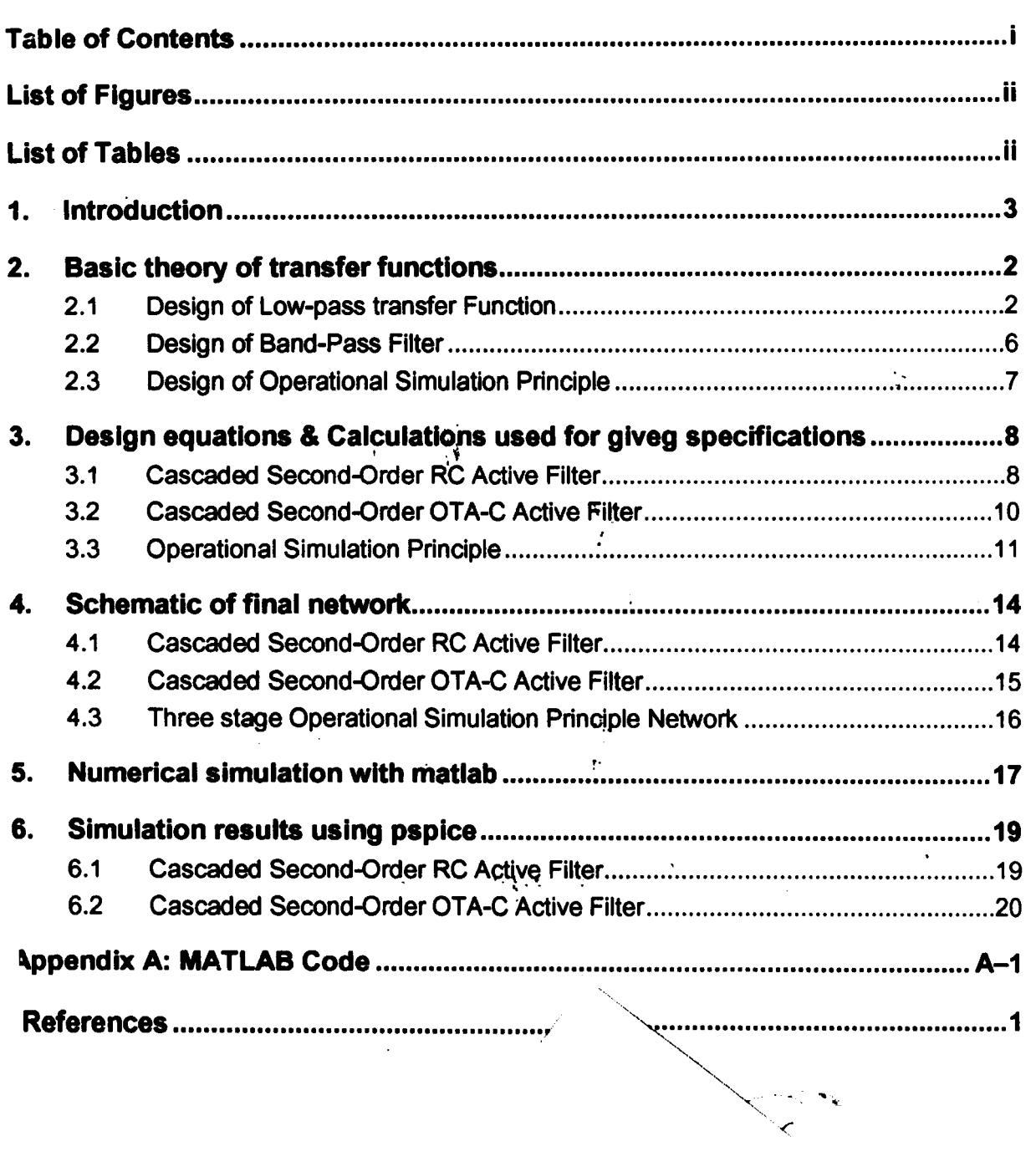

 $\mathbb{R}$ 

 $\mathbf{j}$ 

 $\boldsymbol{\lambda}$ 

Í

## **List of Figures**

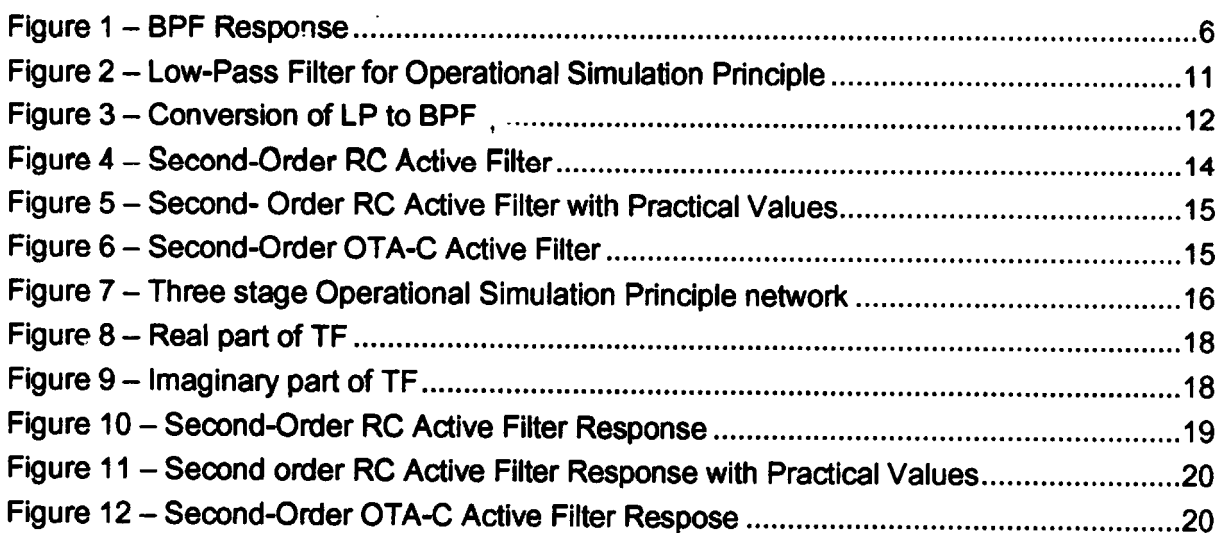

## **List of Tables**

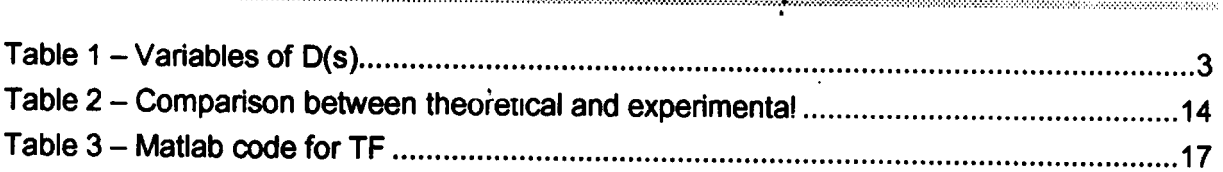

Elec 441

.

t

.

### 2. BASIC THEORY OF TRANSFER FUNCTIONS

We are asked to design a band-pass filter (BPF). First we found the format of transfer function

(TF) of BPF as it is shown below:

."':',:~~i;'~,L~" --

**STANDARD STANDARD** 

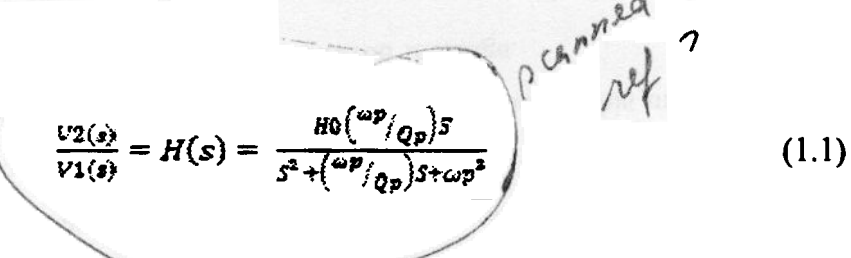

In this formula  $\omega p$  is a pole frequency and Qp is a pole-Q of a filter. To design such a filter

we have to follow the steps shown below:

### 2.1 Design of Low-pass transfer Function

The base of all kind of filters are low-pass filter. so for designing a band-pass filter we have to

start by designing a low-pass filter.

We are given the specifications for band-pass filter. However, we have to find other unknown values.

$$
\omega s = \omega a/\omega c = (\Omega a 2 - \Omega a 1)/(\Omega p 2 - \Omega p 1)
$$
 (1.2)

,',.

 $\ddot{\cdot}$  $\overline{r}$ 

$$
\Omega 0 = \sqrt{\Omega a 2 * \Omega a 1} = \sqrt{\Omega p 2 * V p 1}
$$
\n
$$
\Omega 0 = \sqrt{12000 * \Omega a 1} = \sqrt{4000 * 1000}
$$
\n
$$
\Omega 0 = \sqrt{12000 * \Omega a 1} = 2000
$$
\n
$$
\Omega a 1 = 333.33
$$
\n(1.3)

Now that we have  $\Omega_{al}$  we can find the order of our filter.

Because in the design we are asked to design a chebyshev we have to follow the formula for chebyshev.

At this point we have all the specification that we need for designing a chebyshev low-pass filter.

> $1/\epsilon 2^{n-1}$ . )  $-4(9)$   $S^2 + a1S^2 + a2S + a3$ (1.6)

 $\omega$ s = (12000-333.33)/(4000-1000)

Variables ai, a2 and a3 are taken from table A2 from Prof. Raut book.

The low-pass transfer function of  $H(s)$  is:

where  $\omega s$  was found from equation (1.2):

$$
D=(10^{0.1Aa} - 1)/(10^{0.1Ap} - 1)
$$
 (1.4)  
\n
$$
\sum (-10^{3} - 1)/(10^{0.05} - 1) = 8187.286
$$
  
\n
$$
n = (\cosh^{-1}\sqrt{D})/(\cosh^{-1}(\frac{\omega a}{\omega c}))
$$
 (1.5)  
\n
$$
n = \cosh^{-1}\sqrt{8187.286}/\cosh^{-1}3.889
$$

 $n=2.55 \rightarrow n=3$ 

(08=3.889 Tad/see

. <~~---

2. Basic theory of transfer functions

al a2 . . a3 1.2353 1.535 0,716 Table 1- Variables O(D(I)

$$
H_N(s) = \frac{0.716}{s^2 + 1.2535^2 + 1.5355 + 0.716}
$$

$$
\mathcal{L}^{\mathcal{L}}(\mathcal{L}^{\mathcal{L}}(\mathcal{L}
$$

If  $\mathbb{I}$  and the simulations  $\mathbb{I}$  is the original transfer functions  $\mathbb{I}$  and transfer functions  $\mathbb{I}$ 

 $1 - 1$ 

$$
H_N(s) = \frac{0.716}{s}
$$

$$
5^2 + 1.2535^2 + 1.5355 + 0.71
$$

$$
f_{\rm{max}}
$$

.-

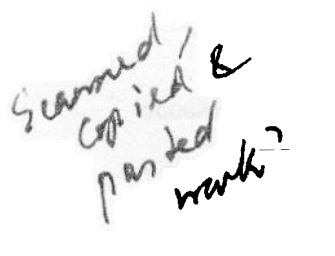

D6

# 3. DESIGN EQUATIONS &<br>CALCULATIONS USED FOR GIVEG **SPECIFICATIONS**

## 3.1 schement c. **Cascaded Second-Order RC Active Filter**

In this design we use Infinite Gain from table 4.3 in Prof. Raut book. The calculation of this

design is shown below:

 $\frac{1878s}{s^2+1878s+4*10}$  you is tilt<br>  $H=1878$ <br>  $M=1878$ <br>  $\omega_p=2*10^3$ <br>  $\omega_p=2*10^3$ <br>  $\omega_p=\frac{\omega_p}{\omega_p}$  $Qp = \frac{\omega p}{1878} = 1.065$  $G1 = H = 1878$  $G2 = 2\omega pQp - H = 2(2*10^3)(1.065) - 1878 = 2382$  $C3 = C4 = 1F$  $GS = \frac{\omega p}{2Qp} = 939$  $R1 = \frac{1}{1878} = 0.0005\Omega$  $R2 = \frac{1}{2382} = 0.0004\Omega$  $R5 = \frac{1}{939} = 0.0011\Omega$  $a = 10^6$  $R$ lnew = a $R$ l = 500 $\Omega$  $R2new = aR2 = 400\Omega$  $R5new = aR5 = 1100\Omega$  $C$ lnew =  $\frac{C}{10^6} = \frac{1}{10^6} = 10^{-6} F = 1 \mu F$  $C2new = \frac{C}{10^6} = \frac{1}{10^6} = 10^{-6} F = 1 \mu F$ 

$$
P_{1} = 3.2059*10^{3}
$$
\n
$$
H_{2}(s) = \frac{(3.2059*10^{36})}{s^{2} + 36 \text{L57L8s} + 9.5375*10^{5}} = \frac{-H_{s}}{s^{2} + \frac{\omega p}{QP} + \omega p^{2}}
$$
\n
$$
H = 3.2059*10^{3}
$$
\n
$$
\omega p^{2} = 976.6 \text{ (rad/sec)}
$$
\n
$$
Qp = \frac{\omega p}{361.5718} = 2.7
$$
\n
$$
G1 = H = 3.2059*10^{3}
$$
\n
$$
G2 = 2\omega p Qp - H = 2(976.6)(2.7) - 3.2059*10^{3} = 2.77.74
$$
\n
$$
G5 = \frac{\omega p}{2Qp} = 180.78
$$
\n
$$
R1 = 312*10^{-6}
$$
\n
$$
R2 - 484*10^{-6}
$$
\n
$$
R3 = 5531*10^{-6}
$$
\n
$$
C3 = C4 = 1F
$$
\n
$$
a = 10^{6}
$$
\n
$$
R1new = aR1 = 312\Omega
$$
\n
$$
R2new = aR2 = 484\Omega
$$
\n
$$
R5new = aR5 = 5531\Omega
$$
\n
$$
C3new = \frac{C}{10^{6}} = \frac{1}{10^{6}} = 10^{-6}F = 1\mu F
$$
\n
$$
C4new = \frac{C}{10^{6}} = \frac{1}{10^{6}} = 10^{-6}F = 1\mu F
$$

 $2.3\%$ 

$$
T_3(s) = \frac{3.2059*10^3 s}{s^2 + 1.5164*10^3 s + 1.6776*10^7} = \frac{H \frac{\omega ps}{Qp}}{s^2 + \frac{\omega p}{Qp} + \omega p^2}
$$
  
\n
$$
\omega p = 4.096*10^3 (rad/sec)
$$
  
\n
$$
\frac{\omega p}{Qp} = 1.5164*10^3
$$
  
\n
$$
H = \frac{3.2059*10^3}{1.5164*10^3} = 2.114
$$
  
\nLet  $C_1 = C_2 = 100 \mu F = C$  &  $g_{m1} = g_{m2} = g_m$   
\n
$$
\omega p = \frac{g_m}{C} \rightarrow g_m = 409.6m
$$
  
\n
$$
\frac{g_{m2}}{C} = \frac{\omega p}{Qp} \rightarrow g_{m3} = 151.64m
$$
  
\n
$$
H = \frac{g_{m4}}{g_{m3}} = 2.114 \rightarrow g_{m4} = 320.567m
$$
  
\n
$$
g_{m1} = g_{m2} = 409.6m
$$
  
\n
$$
g_{m3} = 151.64m
$$
  
\n
$$
g_{m4} = 320.569m
$$
  
\n
$$
\omega \mu \mu \nu \lambda
$$

#### 3.3 Operational Simulation Principle

To complete the final circuit, we have to follow the steps that are described below:

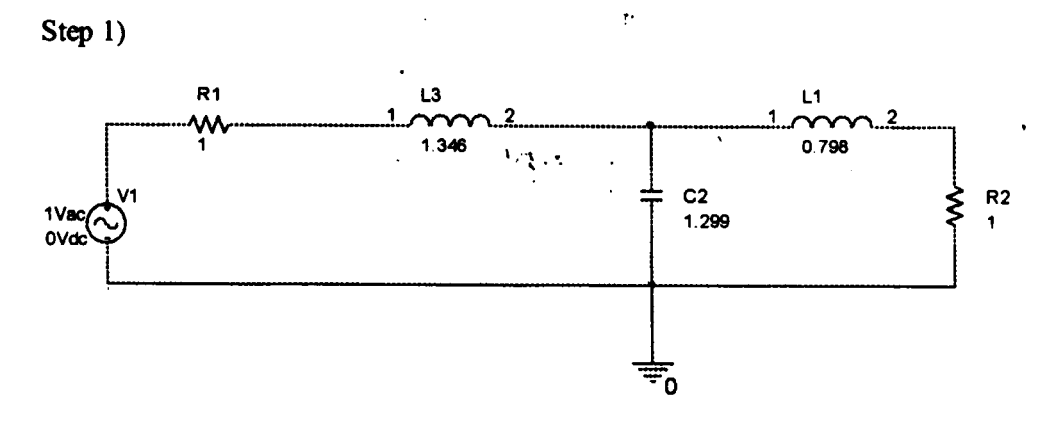

Figure 2 - Low-Pass Filter for Operational Simulation Principle Step 2) In this step, we have to denormalize the above circuit.

∾

$$
Y_{1}(s) = \frac{1}{Z(s)} = \frac{1}{R_{1} + sL_{1} + \frac{1}{sc_{p_{1}}}}
$$
\n
$$
\int \rho \cdot \mathbf{w} \cdot \mathbf{w} \cdot \mathbf{w
$$

 $\sum_{i=1}^{n}$ 

!,

### 5. NUMERICAL SIMULATION WITH **MATLAB**

We use Matlab to draw the transfer function of our design. The Matlab code is shown in the

table below.

 $i=[100:10:5000];$ you need culate in with  $r = zeros(size(i))$ ;  $s = complex(r, i);$  $n = ((1878 * s) * (3.2059e3 * s) * (3.2059e3$  $d=((s.^{2}+1878*s+4e6).*(s.^{2}+361.5718*s+9.5375e5).*(s.^{2}+1.5164e3*s+1.6776e7));$  $hs=n./d$ :  $figure(1); plot(real(hs));$  $figure(2); plot(imag(hs));$  $\mathcal{L}$ Table 3 - Matlab code for TF got to do can .<br>'..•  $U \rightarrow V$  $U$ ,  $\mathbf{v} = \begin{bmatrix} 1 & 0 \\ 0 & 1 \end{bmatrix}$  $0^{17}$   $\zeta$  matrices  $\bigcap~ \begin{matrix} \mathcal{O} \mathcal{1} \end{matrix}$  if

.

!

.

### 6. SIMULATION RESULTS USING PSPICE

### 6.1 Cascaded Second-Order RC Active Filter

In our specification, we were supposed to get a bandwidth of 3000Hz; however, we did not

observe that. If we change the value of the capacitors or we did frequency scaling, we could expect a

better result.

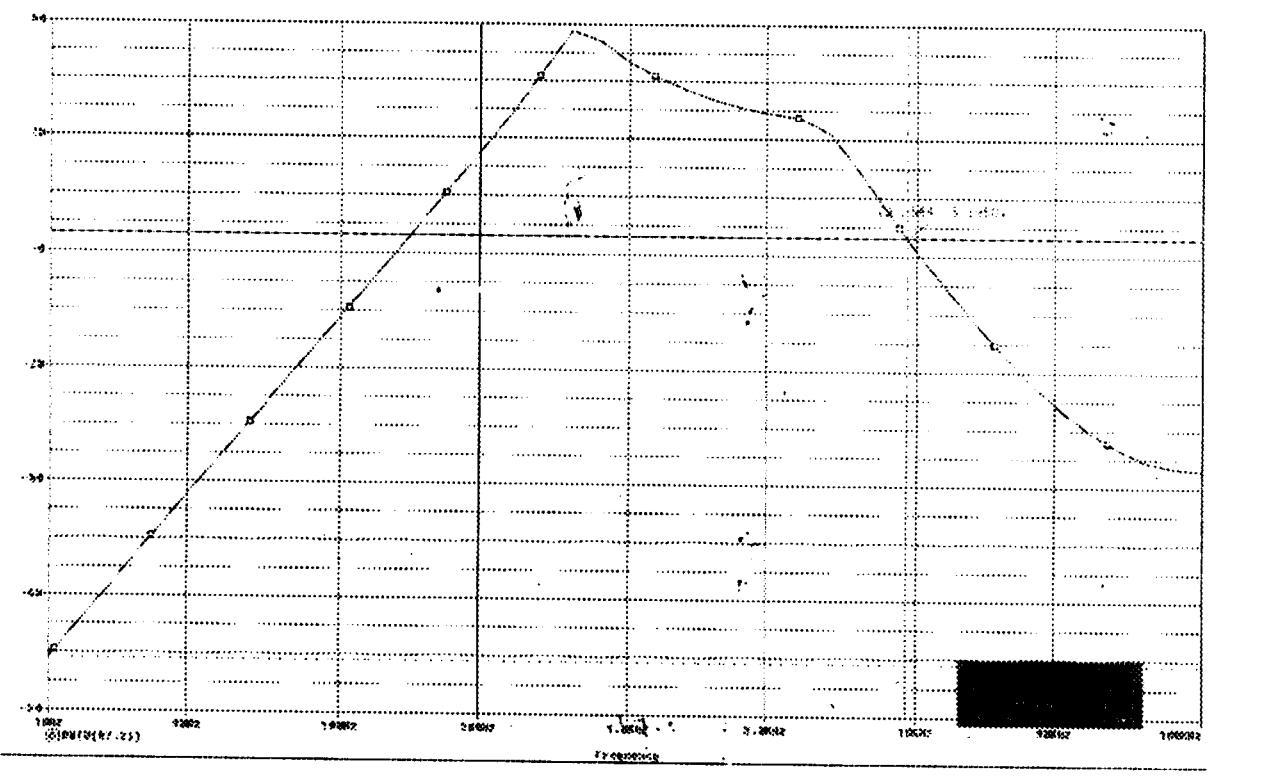

Figure 10 - Second-Order RC Active Filter Response

--